### **Contracts vs. Implementations: Where?**

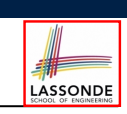

LASSONDE

# **Common Eiffel Errors: Contracts vs. Implementations**

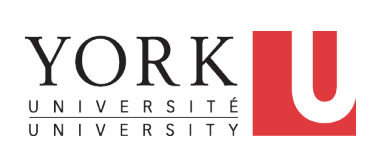

EECS3311 A: Software Design Winter 2020

CHEN-WEI WANG

#### • Instructions for *Implementations*: *inst<sub>1</sub>*, *inst<sub>2</sub>*

• Boolean expressions for Contracts:  $exp_1$ ,  $exp_2$ ,  $exp_3$ ,  $exp_4$ ,  $exp_5$ 

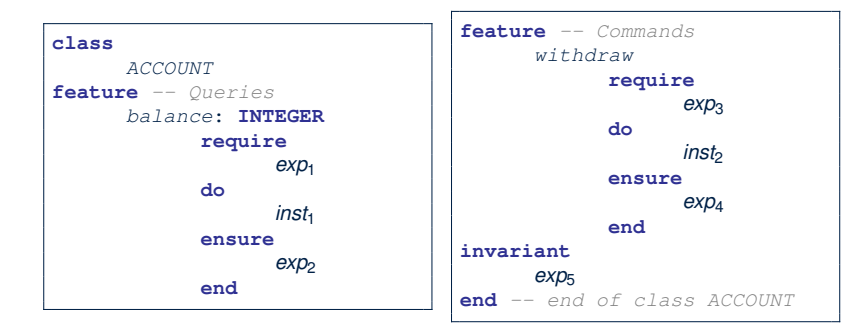

#### **3 of 23**

**Contracts vs. Implementations: Definitions Assolute** 

In Eiffel, there are two categories of constructs:

○ *Implementations*

● are step-by-step **instructions** that have *side-effects*

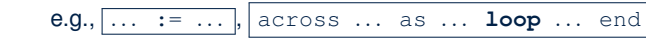

- change attribute values
- $\bullet$  do not return values
- $\bullet \; \approx \; \text{commands}$
- *Contracts*
	- are Boolean **expressions** that have *no side-effects*

e.g., *...* = *...* , across *...* as *...* **all** *...* end

- use attribute and parameter values to specify a condition
- return a Boolean value (i.e., *True* or *False*)
- $\bullet \; \approx$  queries

# **Implementations: Instructions with No Return Values**

• Assignments

*balance* := *balance* + *a*

• Selections with branching instructions:

**if** *a* > 0 **then** *acc*.*deposit* (*a*) **else** *acc*.*withdraw* (-*a*) **end**

• Loops

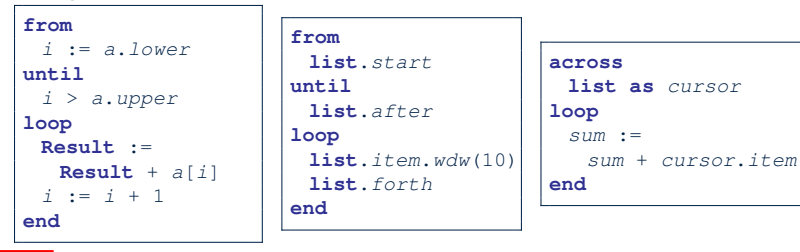

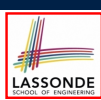

LASSONDE

### **Contracts:**

### **Expressions with Boolean Return Values**

● Relational Expressions (using =, /=, ∼, /∼, >, <, >=, <=)

*a* > 0

● Binary Logical Expressions (using **and**, **and then**, **or**, **or else**, **implies**)

(*a*.*lower* <= *index*) **and** (*index* <= *a*.*upper*)

● Logical Quantification Expressions (using **all**, **some**)

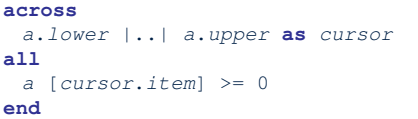

● **old** keyword can only appear in postconditions (i.e., **ensure**).

```
balance = old balance + a
5 of 23
```
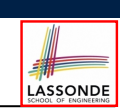

LASSONDE

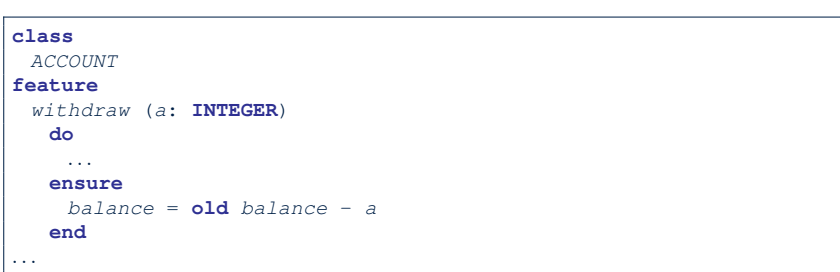

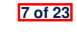

**8 of 23**

**Contracts: Common Mistake (1)**

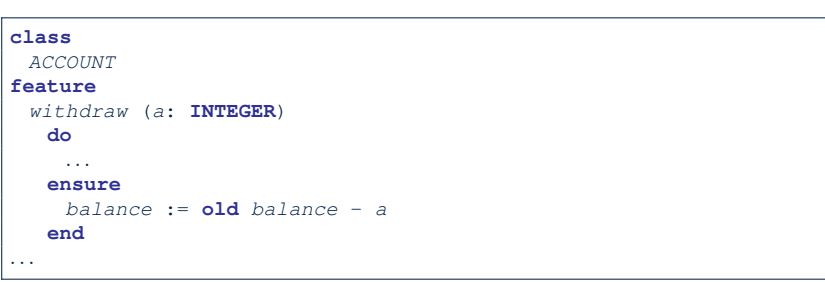

Colon-Equal sign  $(:=)$  is used to write assignment instructions.

**Contracts: Common Mistake (2)**

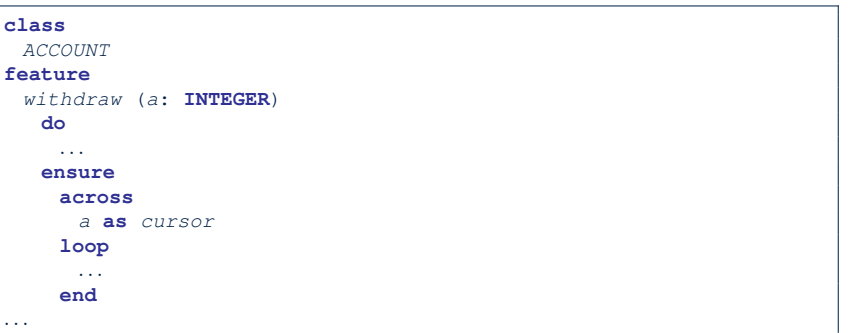

**across** *...* **loop***...* **end** is used to create loop instructions.

## **Contracts: Common Mistake (2) Fixed**

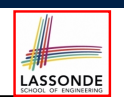

### **Contracts: Common Mistake (3) Fixed**

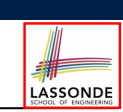

LASSONDE

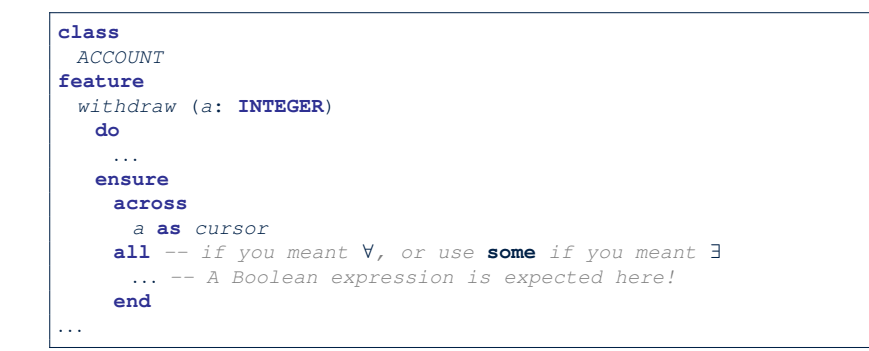

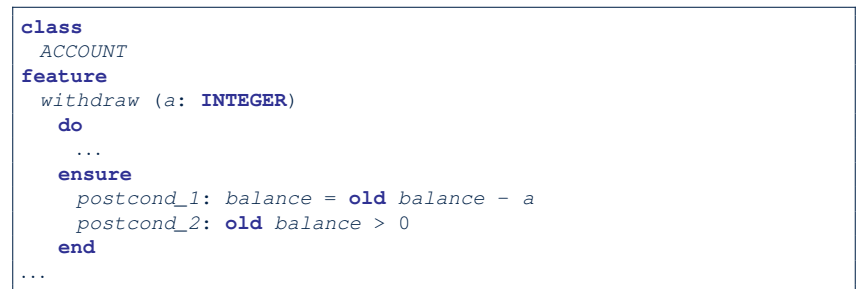

#### **9 of 23**

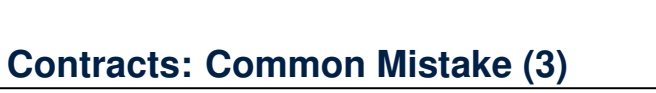

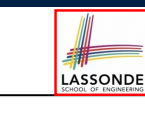

**11 of 23**

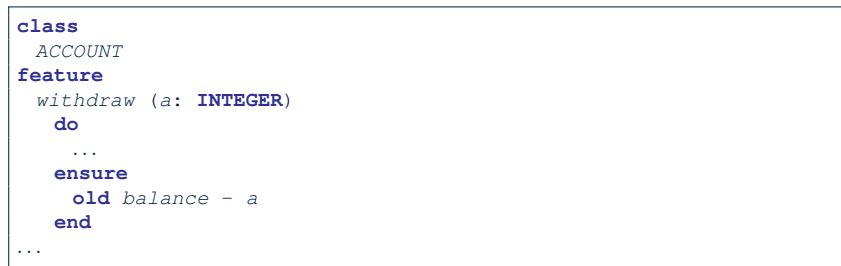

Contracts can only be specified as Boolean expressions.

# **Contracts: Common Mistake (4)**

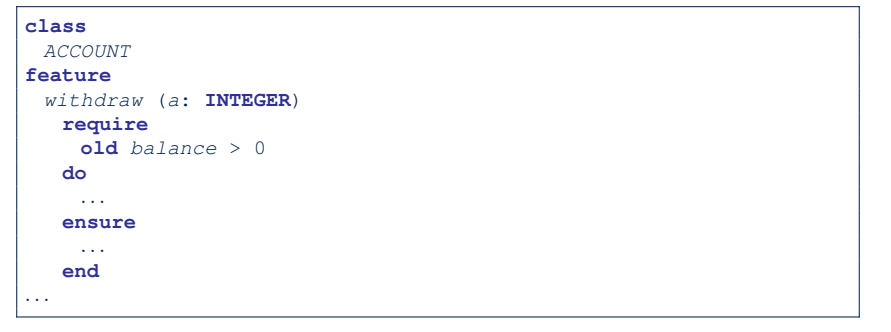

- Only *postconditions* may use the **old** keyword to specify *the relationship between pre-state values* (before the execution of *withdraw*) *and post-state values* (after the execution of *withdraw*).
- *Pre-state values* (right before the feature is executed) are izer **produce** the *old* values, so there's no need to qualify them!

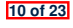

# **Contracts: Common Mistake (4) Fixed**

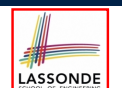

LASSONDE

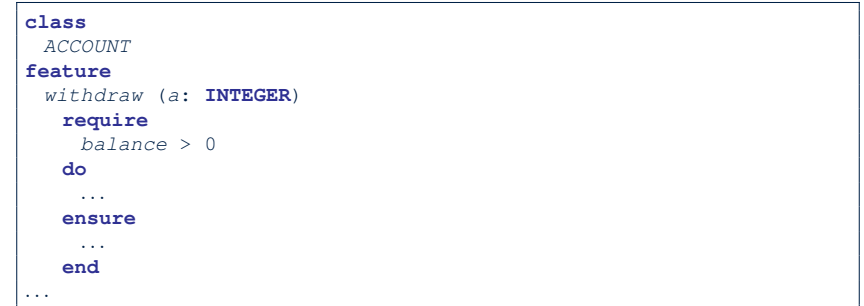

#### **13 of 23**

# **Contracts: Common Mistake (5) Fixed**

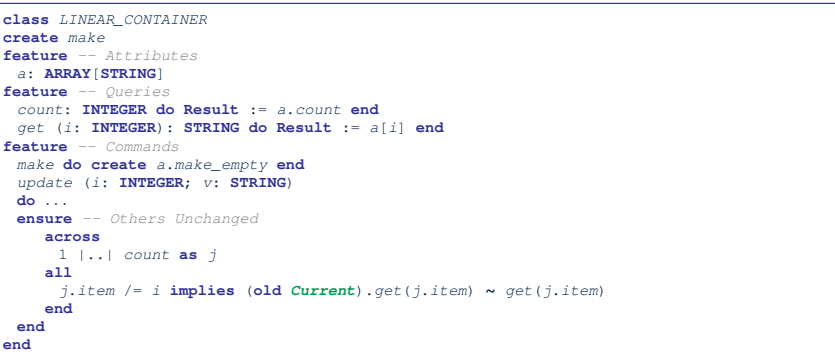

LASSONDE

LASSONDE

- The idea is that the **old** expression should not involve the local cursor variable  $\frac{1}{1}$  that is introduced in the postcondition.
- Whether to put (**old** *Current.twin*) or (**old** *Current.deep twin*) is up to your need.

#### **15 of 23**

#### **Contracts: Common Mistake (5) class** *LINEAR\_CONTAINER* **create** *make* **feature** *-- Attributes a*: **ARRAY**[**STRING**] **feature** *-- Queries count*: **INTEGER do Result** := *a*.*count* **end** *get* (*i*: **INTEGER**): **STRING do Result** := *a*[*i*] **end feature** *-- Commands make* **do create** *a*.*make\_empty* **end** *update* (*i*: **INTEGER**; *v*: **STRING**) **do** *...* **ensure** *-- Others Unchanged* **across** 1 |..| *count* **as** *j* **all** *j*.*item* /= *i* **implies old** *get(j.item)* **∼** *get*(*j*.*item*)

#### *Compilation Error*:

- Expression value to be cached before executing update?
	- [ Current.get(j.item) ]
- But, in the *pre-state*, integer cursor j does not exist!

### **Implementations: Common Mistake (1)**

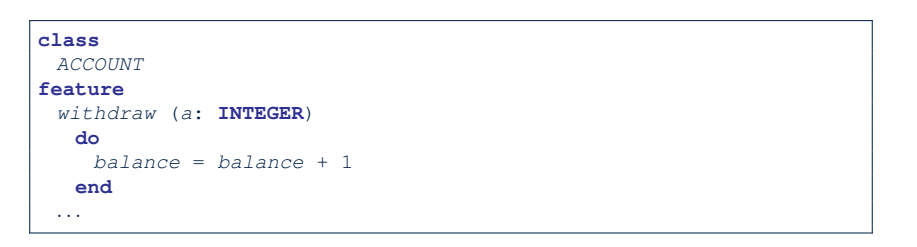

- Equal sign  $(=)$  is used to write Boolean expressions.
- In the context of implementations, Boolean expression values must appear:
	- on the RHS of an *assignment*;
	- as one of the *branching conditions* of an if-then-else statement; or
	- as the *exit condition* of a loop instruction.

**14 of 23**

**end end end**

# **Implementations: Common Mistake (1) Fixed**AssonDE

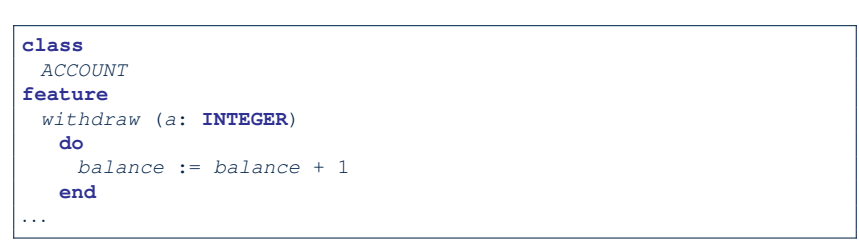

# **Implementations: Common Mistake (2) Fixed**

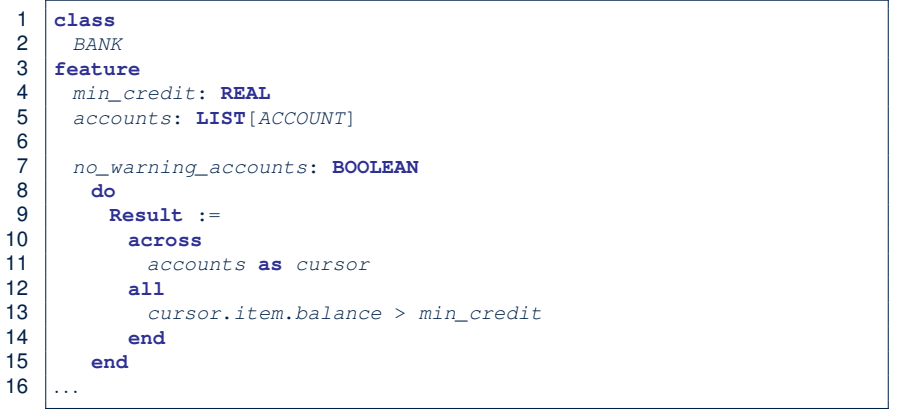

Rewrite L10 – L14 using **across** *...* **as** *... some ...* **end**. **Hint**:  $\forall x \bullet P(x) \equiv \neg(\exists x \bullet \neg P(x))$ 

LASSONDE

**17 of 23**

**Implementations: Common Mistake (2)**

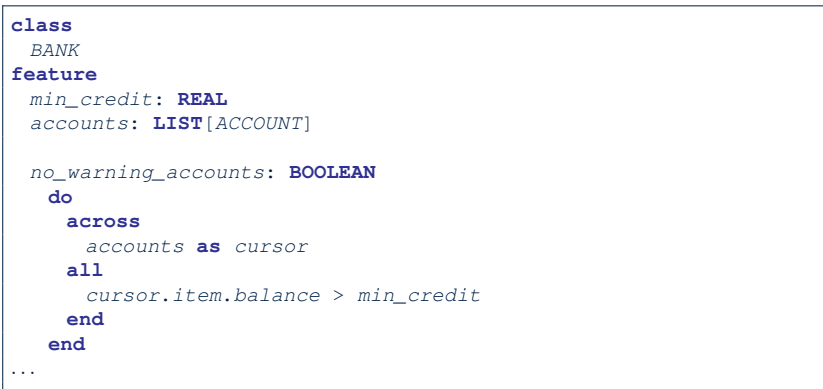

LASSONDE

Again, in implementations, Boolean expressions cannot appear alone without their values being "captured".

### **Implementations: Common Mistake (3)**

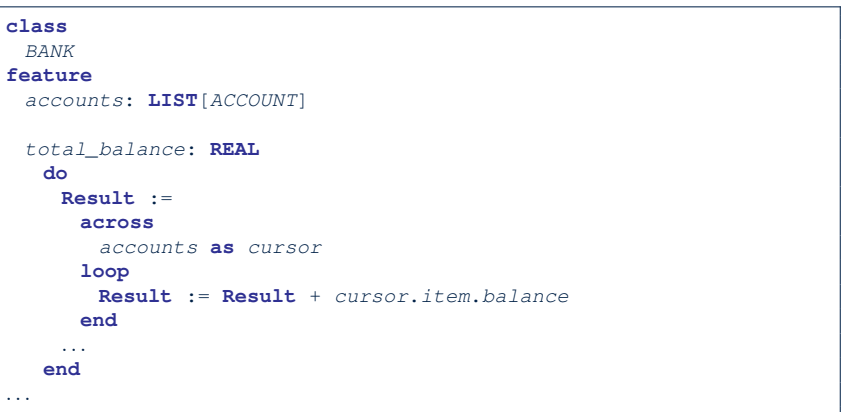

In implementations, since instructions do not return values, they cannot be used on the RHS of assignments. **20 of 23**

**18 of 23**

# **Implementations: Common Mistake (3) Fixed**

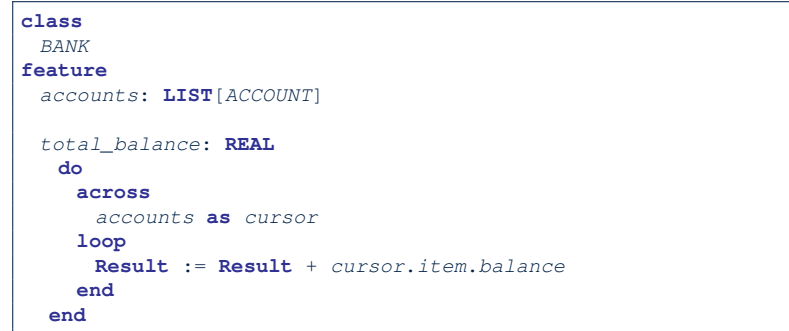

**Contracts: Common Mistake (5) Fixed**

**Implementations: Common Mistake (1)**

**Implementations: Common Mistake (1) Fixed**

LASSONDE

**Implementations: Common Mistake (2)**

**Implementations: Common Mistake (2) Fixed**

**Implementations: Common Mistake (3)**

**Implementations: Common Mistake (3) Fixed**

**23 of 23**

**21 of 23**

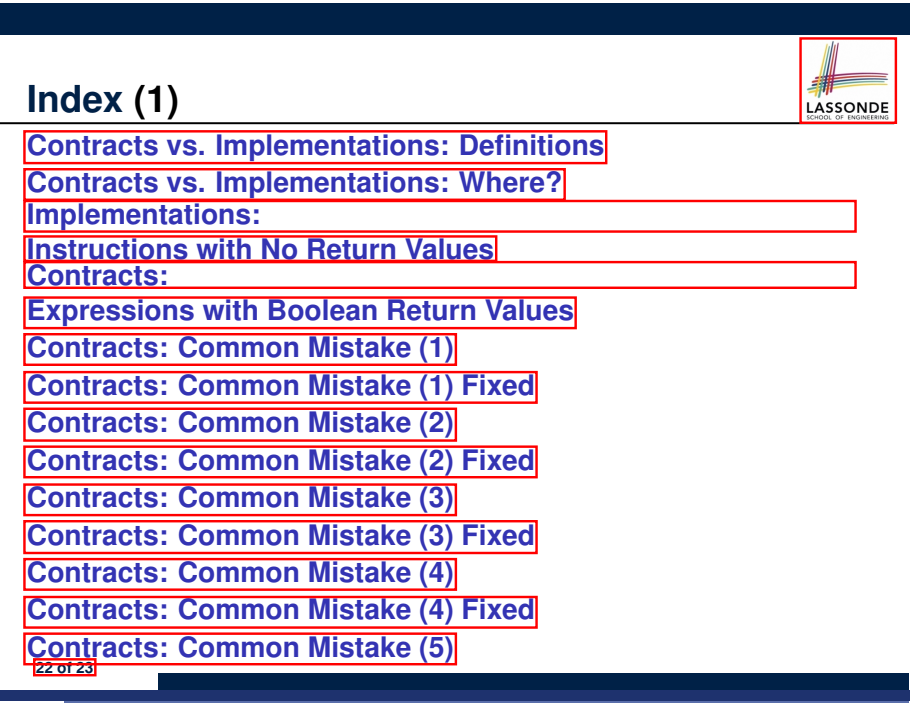